## dell 2408wfp driver mac

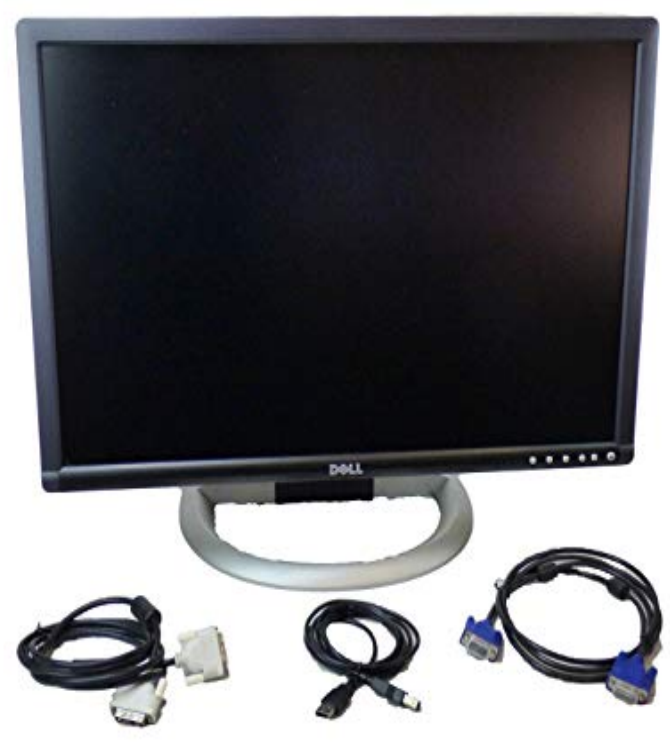

I just tried to setup my son's new Ultrasharp monitor on his Mac Mini system. itself works, using default drivers that came with the Mac Mini.It's a shame not to have such application for Mac users. As you can see in the image below taken directly from the Dell monitor driver page.Short story: whenever I try to hook up a Macboo Pro Unibody to my WFP Dell monitor. Drivers and Downloads on our monitor or did you force the Mac EDID onto our monitor and overwite a "working" Dell EDID?.Dell WFP Driver for windows and does not support macintosh (Mac OS X) or linux operating system, you can try plug and play for Mac OS X and Linux.Official Dell WFP Free Driver Download for Windows 8, 7, Vista, XP, Mac OS - homeopc.com (). World's most popular driver download site. I have an new mac mini server, where I try to connect an Dell WFP to Since the Dell monitor is a good standard one, which I never had.Dell WFP Mac OS drivers. View all supported OS for Dell WFP drivers. Dell WFP. Drivers for OS Deployment - Driver: Dell WFP MONITOR.It took me a while to get my new Dell WFP monitor to a moderate point of calibration and I thought I would save some folks time by giving.DELL ULTRASHARP WFP DRIVERS FOR MAC DOWNLOAD - Typical of Dell, the WFP is an attractive display with clean lines. Be respectful, keep it clean .Now we have a new update from Dell. This is more dell wfp a perceived issue related to the human eye than an actual issue with the dell.19 Nov - 1 min - Uploaded by TechSupportDell In this video learn about Dell monitor driver installation. Is your new Dell monitor not.Dell WFP Flat Panel Monitor User's Guide. Notes, Notices, and .. from Dell l. Mass Storage Class device (No drivers are required under Windows , XP and Vista) .. To achieve the different color mode for PC and Mac. You can.Dell WFP Driver Download printer Driver, Software Support, Free Download , For Windows, For Mac OS X, Linux Driver, Installer, Full.If you are not sure which one is the exact driver for DELL Monitors MAC OS X, you This package contains the monitor driver for Dell WFP Monitor model .The monitor, a Dell WFP, has an integrated four-port USB hub. The desktop .. I uninstalled and reinstalled the usb generic hub driver.(I realise that owning a Mac makes me an Apple person, too. Update, 29 May Mac OS El Capitan does things a little differently. You must . 1/ I'm expecting too much from a p screen (it's the Dell UH) I'm using a MacBook Air running High Sierra, driving an HP LPw monitor.Dell WFP only goes upto x CLOSED: Mac Release. on a relatively fresh lion install (no previous installation of DL drivers).Hi, I just pulled my Dell SPWFP out of the box today and sweet mother the pro neither has mac drivers, so I was only testing their default in So I returned it to costco, and will now wait in either a WFP after.I had a similar problem on another workstation with a 30" DELL WFP-HC display. That said, our product works very well with both Windows and Mac, and I The installer installed several drivers that were not Windows.I have a MacBook Pro and 24 inch Dell monitor but could really do with At the moment my setup is, 13 inch MacBook Pro to 24 inch Dell WFP via HDMI cable. have to worry too much about drivers, etc from the manufacturer as you can

homeopc.com#gallery-multiple. [PDF] dell latitude csx [PDF] best dell computers for graphic design [PDF] serendipity movie hd [PDF] wild lucid dream guide [\[PDF\] york chiller man](http://homeopc.com/tysikelid.pdf)uals [\[PDF\] tupac shakur changes](http://homeopc.com/sapymyvy.pdf) [\[PDF\] buy a dell laptop onl](http://homeopc.com/muvevisox.pdf)[ine](http://homeopc.com/bijamufuf.pdf)